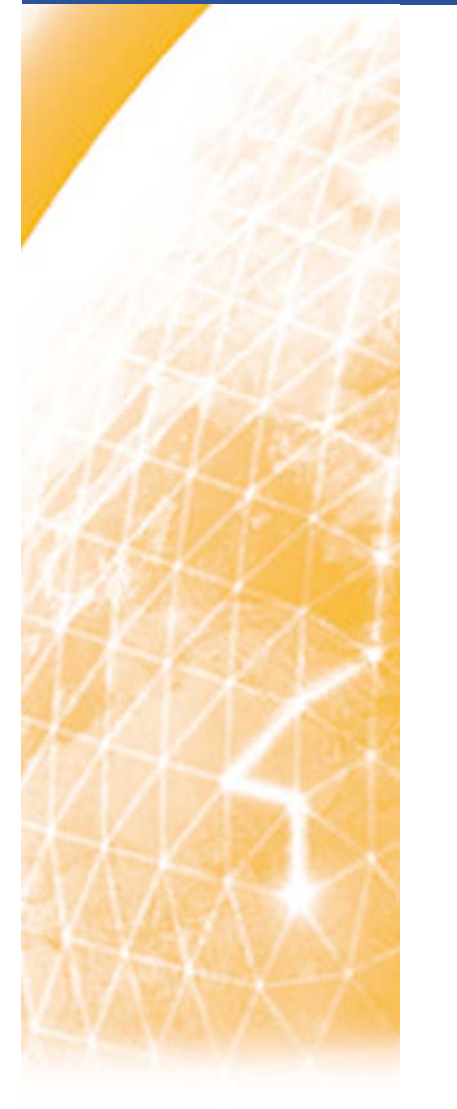

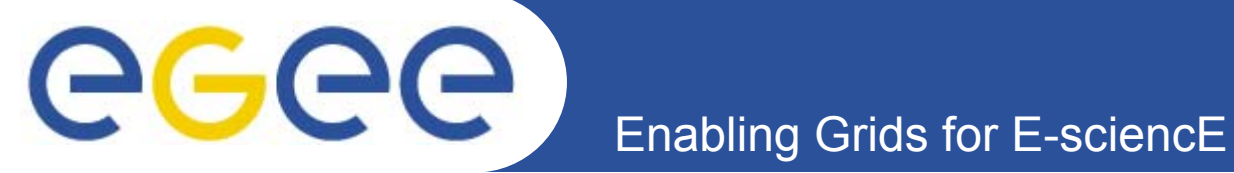

# PPARC Summer School, May 2005

# **Web Service Tools**

*Oliver Malham, National e-Science Centre, Edinburgh*

*Based on material by David Fergusson, Richard Hopkins*

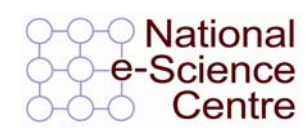

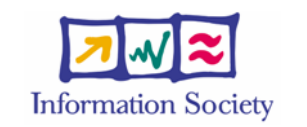

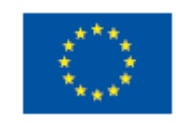

**www.eu-egee.org**

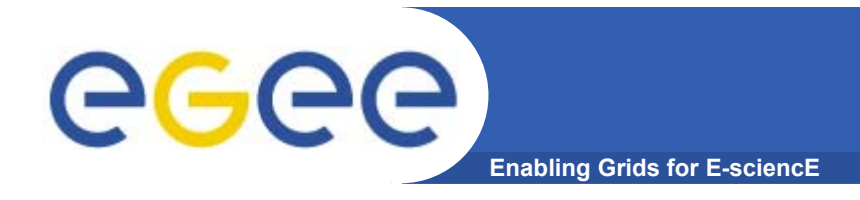

## **Overview**

#### •**Goals**

 To understand the context and basic workings of current web services toolkits, focusing on Sun's Java Web Services Developers Pack (JWSDP)

#### •**Structure**

- *Toolkits in General*
- JWSDP (JAX-RPC)
- Some Details

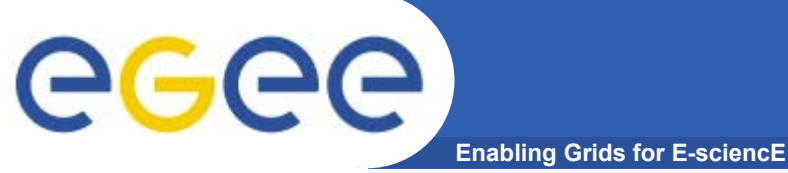

### **The Software Stack**

**Application**

**Application Stub**

**SOAP Handler Servlet**

**Web Server / Client**

**Network Stack (Operating System)**

#### **Middleware**

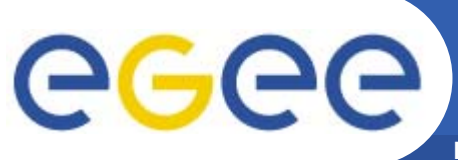

### **Web Server Platforms**

**Enabling Grids for E-sciencE**

#### •**Purpose**

Provides the HTTP interface between the Web Services handler and the network infrastructure.

#### $\bullet$ **Web Service Compatible Server Platforms**

– Apache 1.3 & 2.0

(http://www.apache.org)

- – Tomcat
	- (http://jakarta.apache.org/tomcat/)
- IBM WebSphere

(http://www-306.ibm.com/software/webservers/appserv/express/)

Sun Java 2 Enterprise Edition (J2EE)

(http://java.sun.com/j2ee/)

Microsoft Windows Server 2003

(http://www.microsoft.com/windowsserver2003/)

Oracle Application Server 10g

(http://www.oracle.com/appserver/)

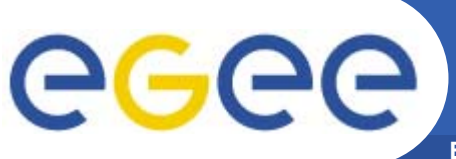

# **Web Service Toolkits**

**Enabling Grids for E-sciencE**

#### •**Purpose**

Provides the SOAP message handling, XML encoding and decoding, and method invocation functions.

#### $\bullet$ **Commonly Available Toolkits**

- C++
	- **Axis C++** (http://ws.apache.org/axis/cpp/)
	- Microsoft .Net (http://www.microsoft.com/net/) (also handles C#, ASP.Net, VB.Net, etc)
- Perl
	- $\overline{\mathbb{Z}}$ SOAP::Lite (http://www.perl.com/pub/a/2001/01/soap.html)
- Java
	- Axis (http://ws.apache.org/axis/java/)
	- **Sun Java Web Services Developer Pack (JWSDP)** (http://java.sun.com/webservices/jwsdp/index.jsp)

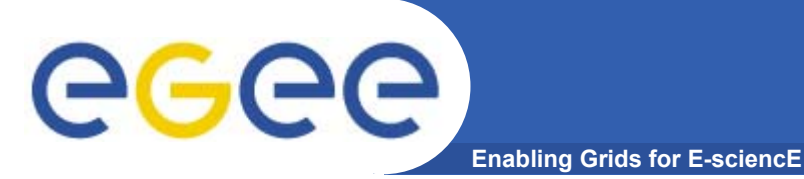

## **Application Servers**

#### •**Purpose**

A number of complete, all-in-one web services containers, or application servers, are available, which combine all elements of the software stack.

#### •**Examples**

gSOAP (C++)

(http://www.cs.fsu.edu/~engelen/soap.html)

IBM WebSphere (Java)

(http://www-306.ibm.com/software/webservers/appserv/express/)

– Sun Java 2 Enterprise Edition (J2EE) (Java)

(http://java.sun.com/j2ee/)

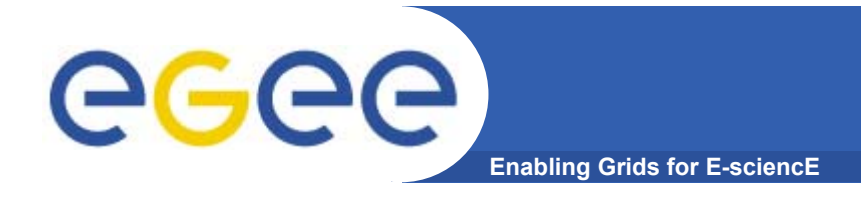

## **Overview**

#### •**Goals**

 To understand the context and basic workings of current web services toolkits, focusing on Sun's Java Web Services Developers Pack (JWSDP)

#### •**Structure**

- Toolkits in General
- *JWSDP (JAX-RPC)*
- Some Details

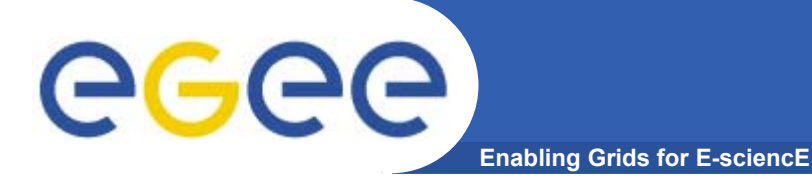

## **JWSDP packages**

#### **JWSDP Packages**

- • **saaj**
	- $-$  soap with attachments API for java
- • **jaxp**
	- jax parsing (XML)
- $\bullet$  **jaxb**
	- XML **<sup>→</sup>** Java "bindings" = de-serialisation
- $\bullet$  **jaxr**
	- $-$  Jax for registries
- • **jax-rpc**
	- <u>Jax remote procedure call</u>

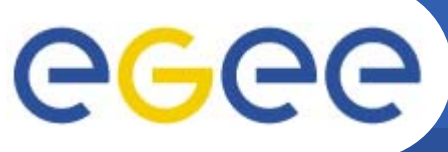

# **What does JAX-RPC do**

**Enabling Grids for E-sciencE**

The jax-rpc provides packages which:

- • Given WSDL or Java Interface definitions generate 'stub' classes for web service providers or consumers.
- •Handle Java  $\leftrightarrow$ XML serialisations / de-serialisation
- $\bullet$ Handle the generation of SOAP messages

API Packages

- •
- $\bullet$
- $\bullet$
- •javax.xml.rpc.handler.soap
- $\bullet$
- $\bullet$
- •

javax.xml.rpc **Core classes for the client side programming mode** 

javax.xml.rpc.encoding Java objects <-> XML SOAP messages

javax.xml.rpc.handler processing XML messages

javax.xml.rpc.holders support the use of holder classes

javax.xml.rpc.server minimal API for web service implementation

Javax.xml.rpc.soap specific SOAP binding

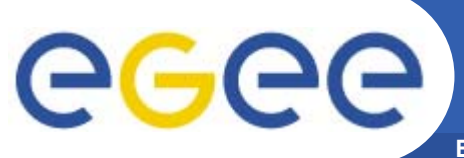

### **JAX-RPC Architecture**

**Enabling Grids for E-sciencE**

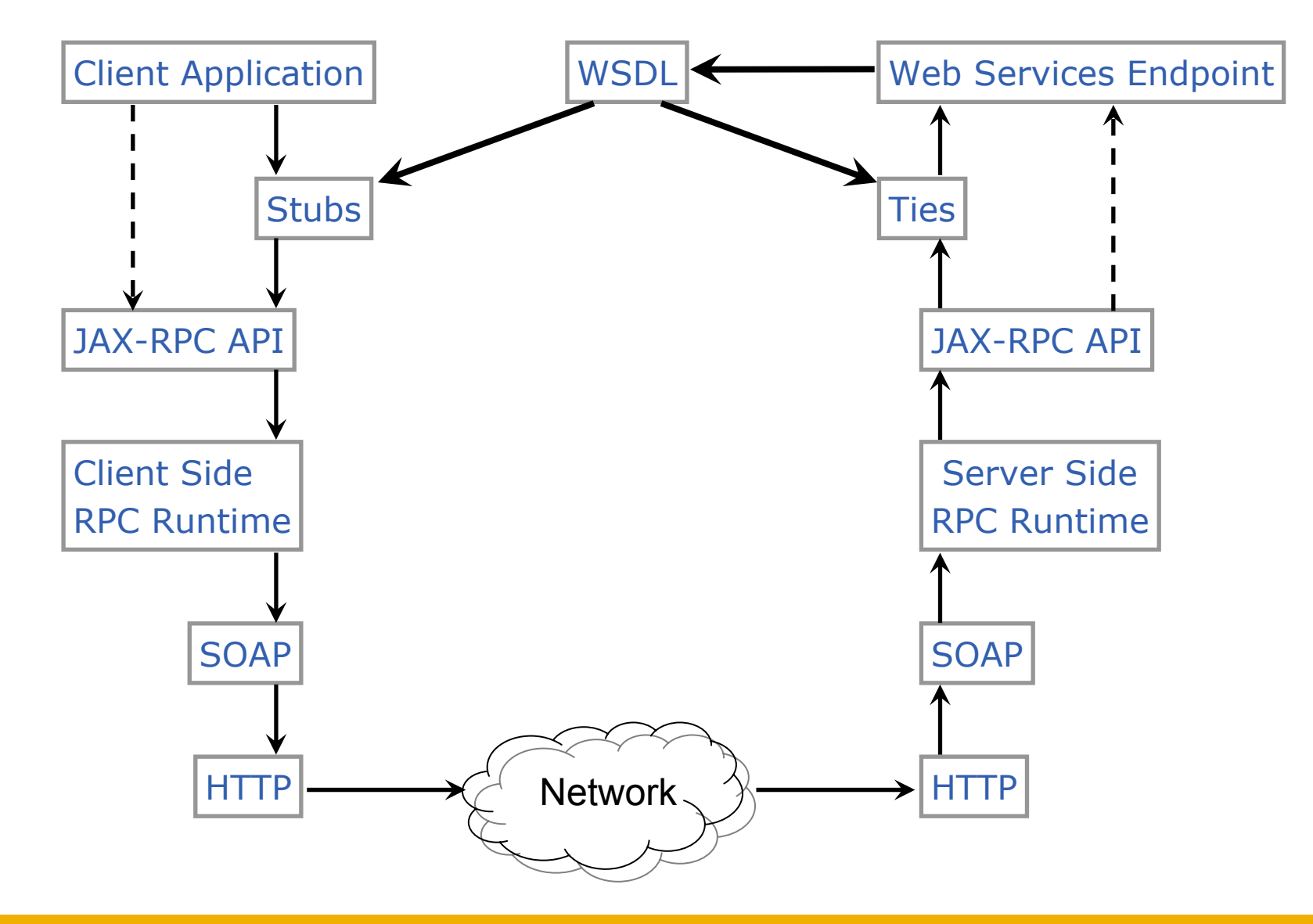

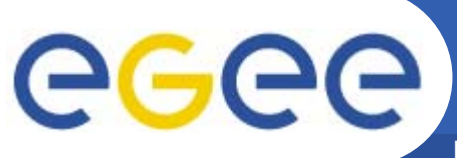

## **Client operation modes**

**Enabling Grids for E-sciencE**

- •**JAX-RPC allows two modes of operation**
- • **Synchronous – two-way RPC**
	- This involves blocking the client until it receives a response
	- –Is similar to a traditional java method call
	- Even if no actual return value Public void request (…)
	- Have wait for a success/exception response
- • **One-way RPC - Asynchronous**
	- No client blocking
	- Service performs a operation without replying.
	- Not analogous to traditional method calls
	- Cannot throw an exception

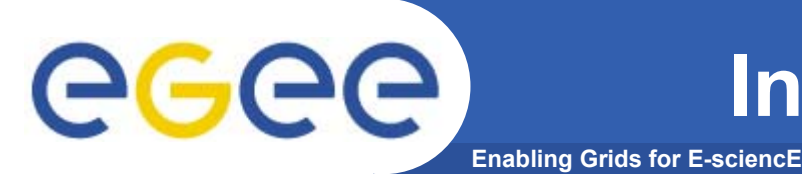

**A java web service end point interface must obey the following rules:**

- •**The interface must extend java.rmi.remote**
- $\bullet$ **Service endpoint interfaces may be extensions of other interfaces**
- • **Interface methods must declare that it throws java.rmi.RemoteException**
- $\bullet$  **Service dependent exceptions can be thrown if they are checked exceptions derived from java.lang.Exception**

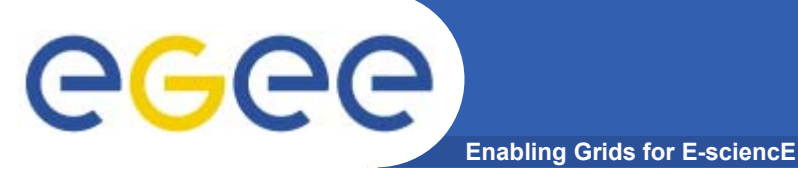

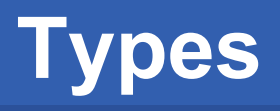

**Types That can be in the interface**

- •**Java primitives (eg. bool, int, float, etc)**
- •**Primitive wrappers (Boolean, Integer, Float, etc)**
- •**Standard java classes**

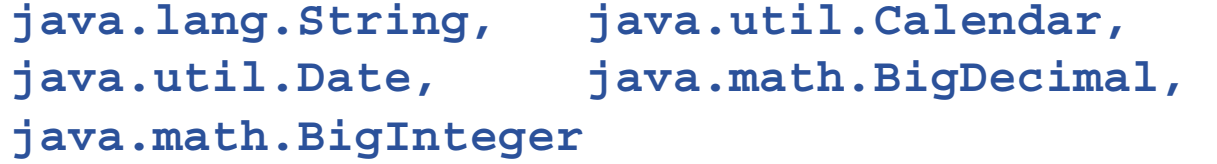

- • **"Value types"**
	- Class has a public no-argument constructor
	- May be extended from any other class, may have static and instance methods, may implement any interface (except java.rmi.Remote and any derived)
	- May have static fields, instance fields that are public, protected, package private or private but these must be supported types.
- •**Arrays (where all elements are supported types)**

#### **Object by reference is not supported**

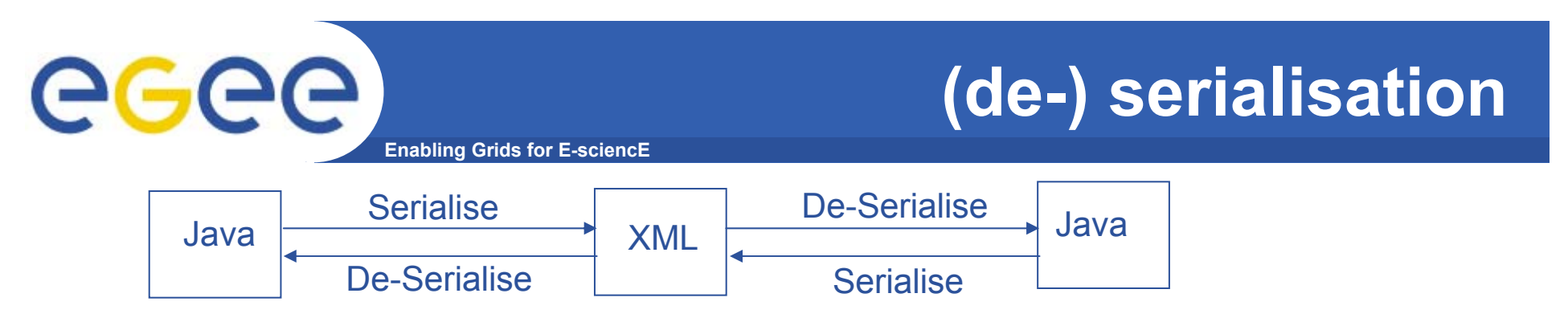

- • Java web services (also C based ones) allow a developer to treat service classes as if they are local - i.e. stubs are created
- •All web services messages are XML (SOAP)
- • This means that objects sent across web services must be translated to XML and back – (de-)serialisation
- • What is serialised is the "accessible state"; either
	- directly accessible fields
	- Fields with mutator/accessor methods
- • The values returned by service methods are in fact local classes created by JAX-RPC from the XML serialisation
	- –Classes seen by either side may not be identical
	- So avoid comparisons using == ; equals() should be used instead
- • If you want to pass an un-supported java class you have to create your own serialiser / de-serialiser to translate to and from XML.
- •This not a trivial task as there is no JAX-RPC framework.

### **Wscompile**

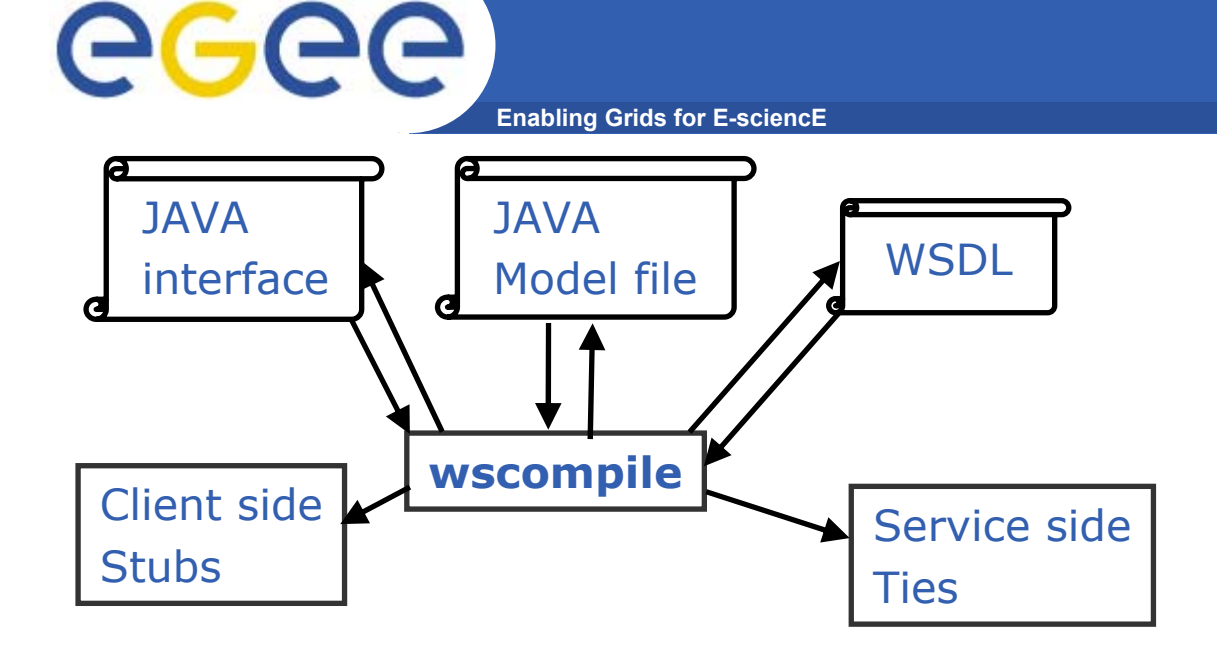

**"Model" –**Partially compiled interface **Usage Modes –** Interface  $\rightarrow \,$  Model, WSDL  $\textsf{WSDL} \rightarrow \textsf{Model},$  Interface Model  $\rightarrow \;$  Interface, Interface

### **wscompile – usage patterns**

**Enabling Grids for E-sciencE**

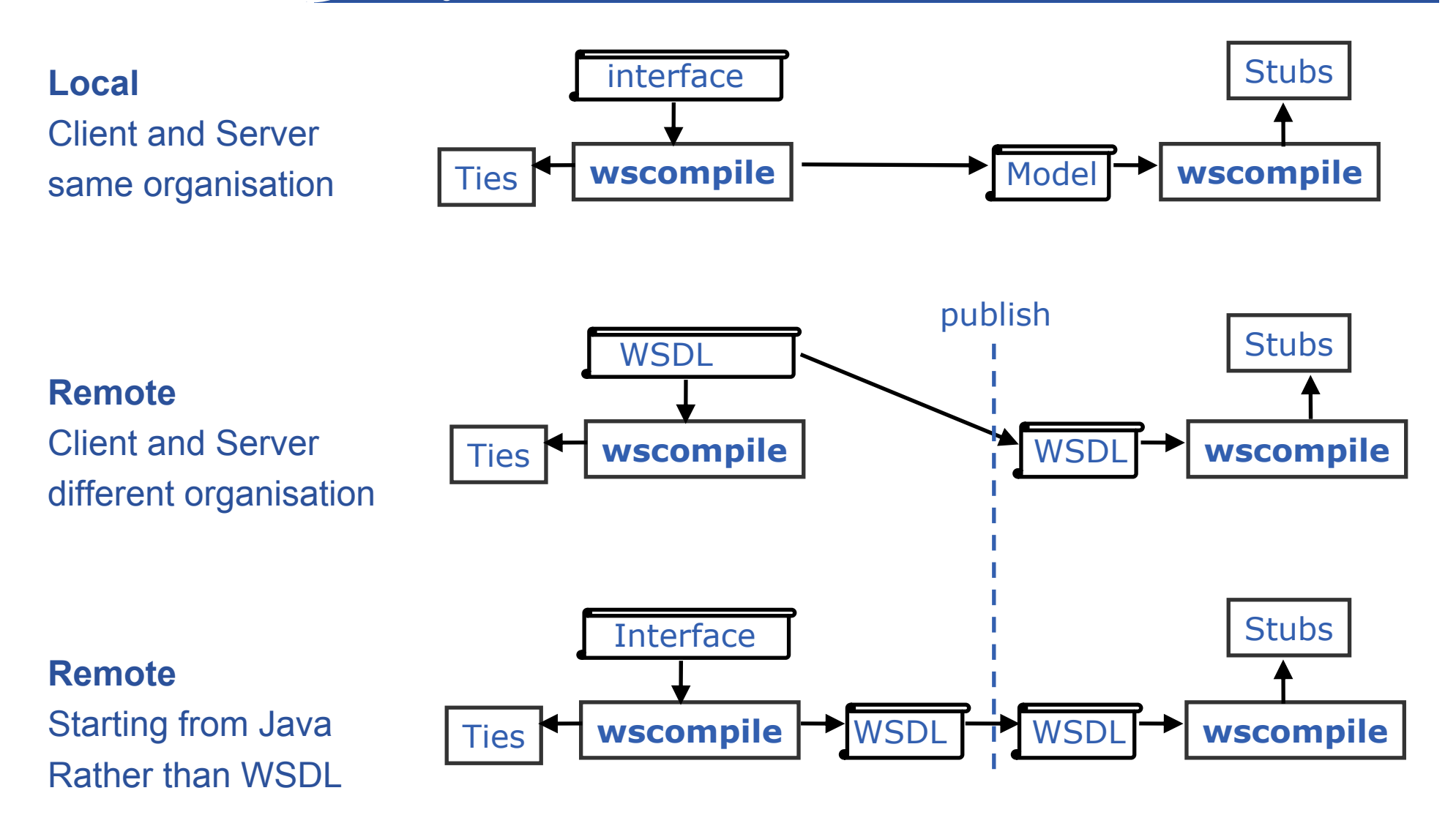

GGGG

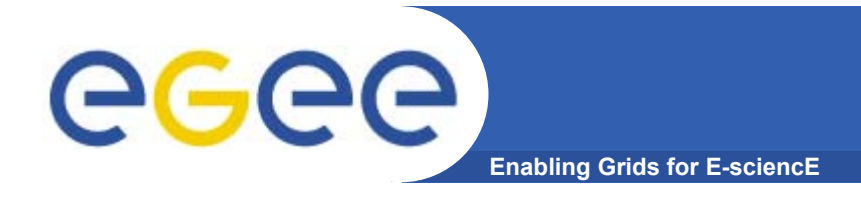

## **Overview**

#### •**Goals**

 To understand the context and basic workings of current web services toolkits, focusing on Sun's Java Web Services Developers Pack (JWSDP)

#### •**Structure**

- Toolkits in General
- JWSDP (JAX-RPC)
- *Some Details*

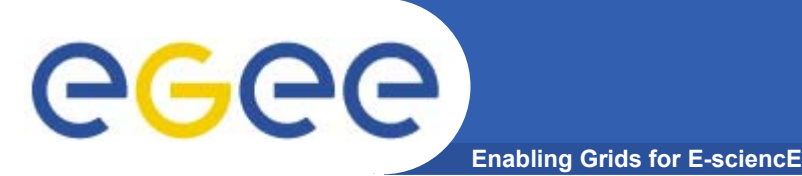

# **Obtaining the WSDL**

- •**WSDL can be downloaded from a UDDI registry**
- $\bullet$  **If the service uses JAXRPCServlet you can attach ?WSDL (or ?model) to the URL request to get the WSDL (or model file).**
	- E.g. http://localhost:8080/Service/Servicename?WSDL

### **wscompile**

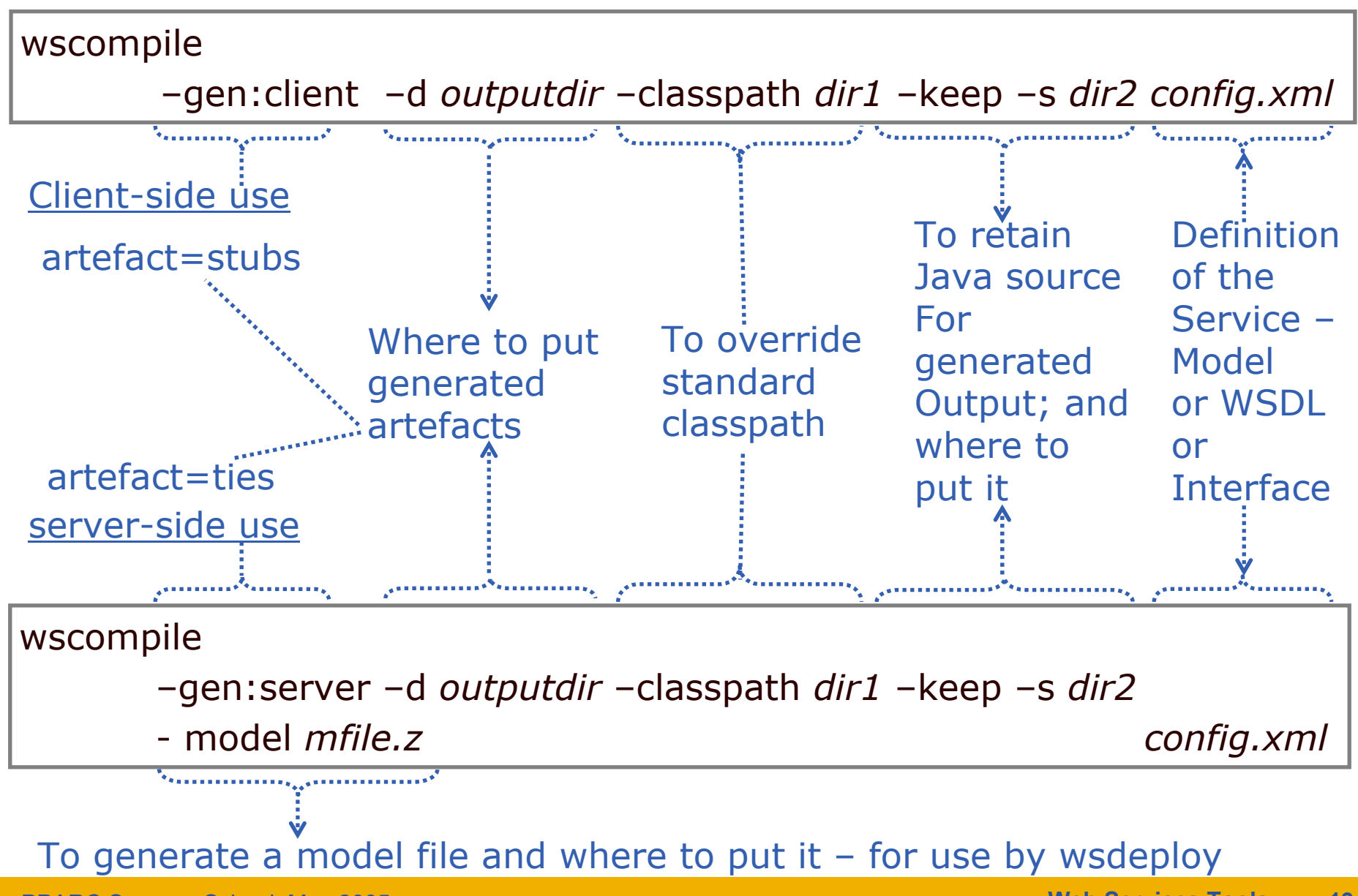

**Enabling Grids for E-sciencE**

PPARC Summer School, May 2005

GGGG

**Web Services Tools 19**

# eeee

### **Configuration File – from interface**

**Enabling Grids for E-sciencE**

#### **config.xml**

```
<?xml version="1.0" encoding="UTF-8" ?>
<configuration 
      xmlns="http://java.sun.com/.../config">
   <service name="…….."
        targetNamespace=" …// …/…/wsdl"
        typeNamespace="…// …/…/types"
        packageName="…">
     <interface name="…"servantName="…"/></></configuration>
```
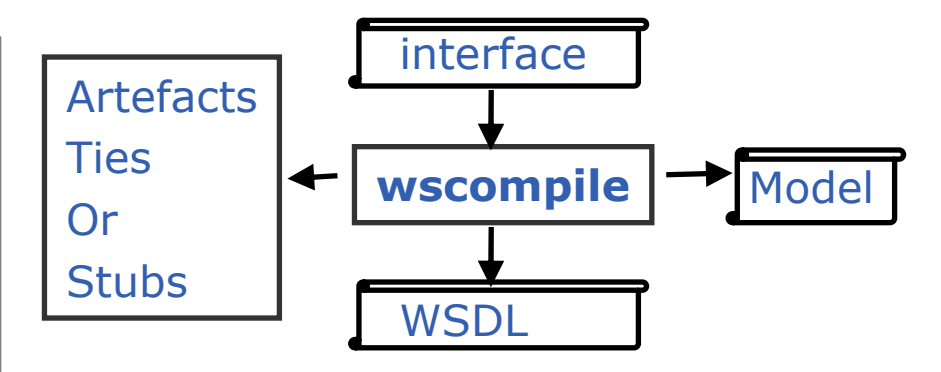

service name = name of service for WSDL definition targetNamespace = namespace of WSDL for names associated with the service e.g. port type typeNamespace = namespace of WSDL for data types packageName = name of java package  $interface name = name of the java interface$ servantName = the name of the class that implements the interface

# egee

#### **Enabling Grids for E-sciencE Configuration File – from WSDL / Model**

#### **config.xml**

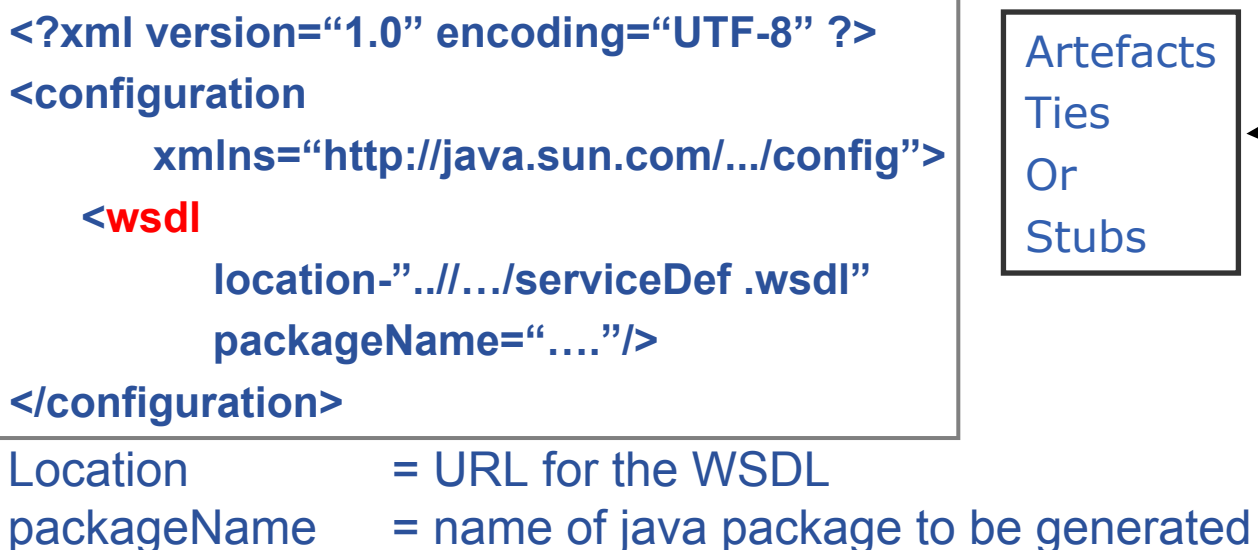

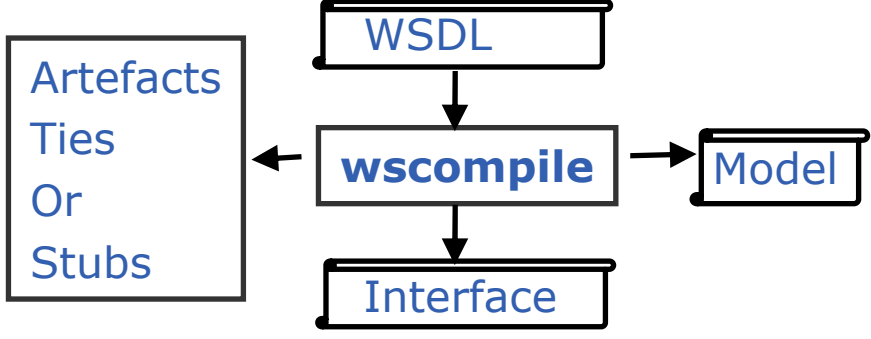

#### Model **wscompile** ArtefactsTiesOr**Stubs <?xml version="1.0" encoding="UTF-8" ?> <configuration xmlns="http://java.sun.com/.../config"> <model location-"myModel.z"/> </configuration>** Location = file name of previously generated model

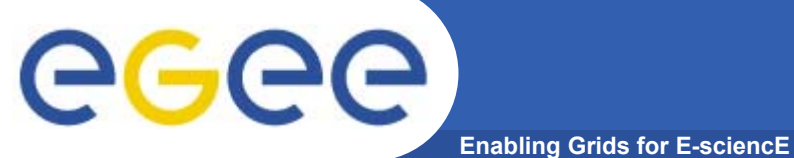

### **Generated files**

Some of the client side generated files:

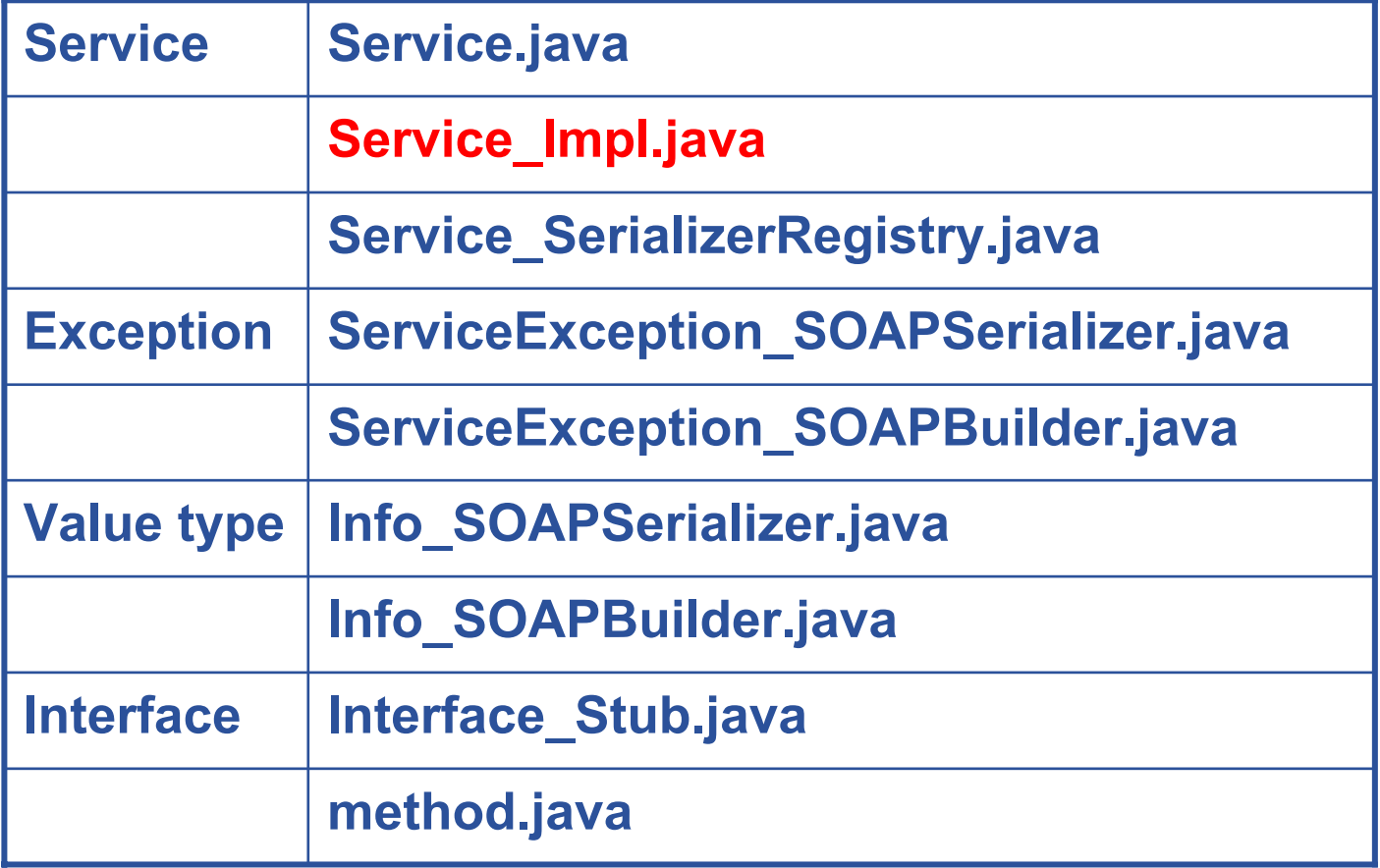

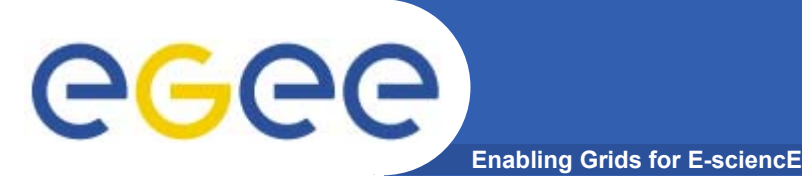

• **The Service.java file corresponds to the definition of the interface for the web service,** 

```
package servicePackage;
import javax.xml.rpc.*;
Public interface Service extends javax.aml.rpc.Service
   { public servicePackage getServicePort(); }
```
- •**An object implementing the interface is like a "service factory" –**
- •**getServicePort returns an instance of (the stub for) the actual service**
- •**The required service factory is Service\_Impl**

```
Service_Impl service = new Service_Impl ();
value* name = (value)service.getServicePort ();
```
**With this reference you can call the methods of the service.**

PPARC Summer School, May 2005

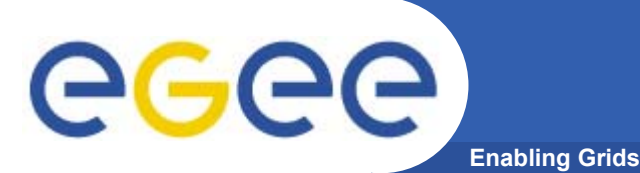

- • **Create a WAR file**
	- Java class file for service endpoint interface
	- Java class files for service implementation and resources
	- $-$  web. $\mathop{\rm xm1}$  file containing deployment information
	- Class files for JAX-RPC tie classes
- $\bullet$ **JAX-RPC tie classes are implementation specific.**

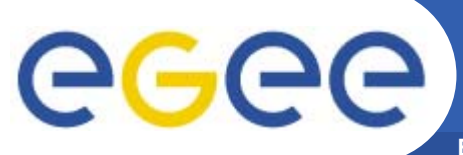

**Enabling Grids for E-sciencE**

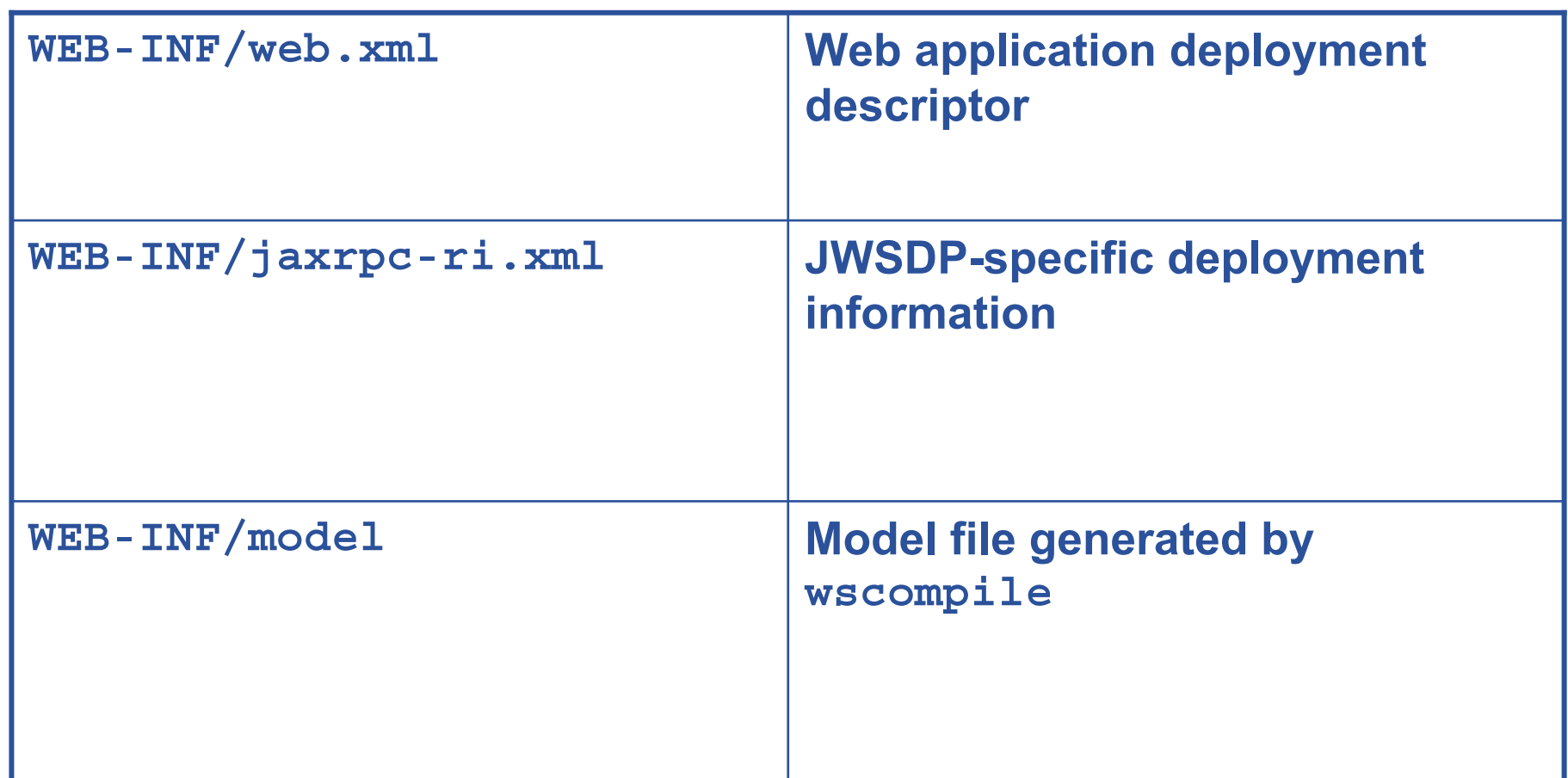

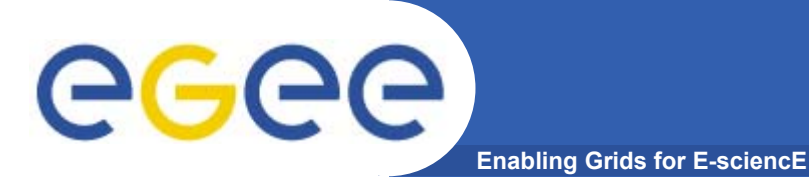

#### **<?xml version="1.0" encoding="UTF-8" ?>**

*<!DOCTYPE web-app PUBLIC "-//Sun Microsystems, Inc.//DTD Web Application 2.3//EN" "http://java.sun.com/j2ee/dtds/web-app\_2\_3.dtd">*

```
<web-app>
  <display-name>Service Name</display-name>
  <description>A web service application</description>
</web-app>
```
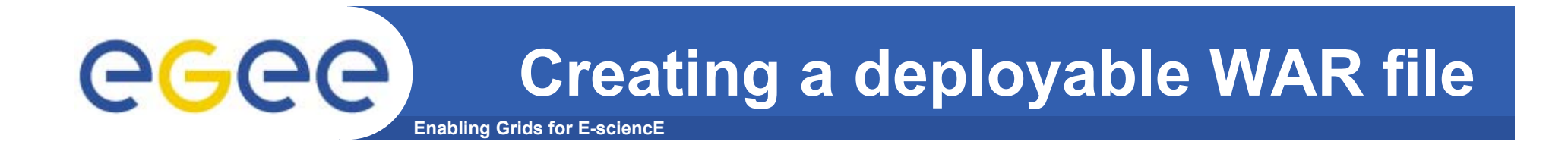

**wsdeploy –o** *targetFileName portableWarFileName*

The process is informed by the content of the **jaxrpc-ri.xml** file.

The archive contains:

class files and resourcescompiled class files for the ties compiled class files for serializers WSDL (in WEB-INF directory) model file for the service ( in WEB-INF) modified **web.xml** file **jaxrpc-ri-runtime.xml** (based on **jaxrpc-ri.xml**)

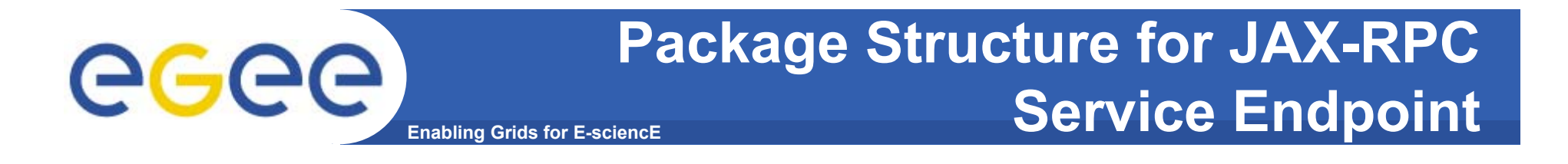

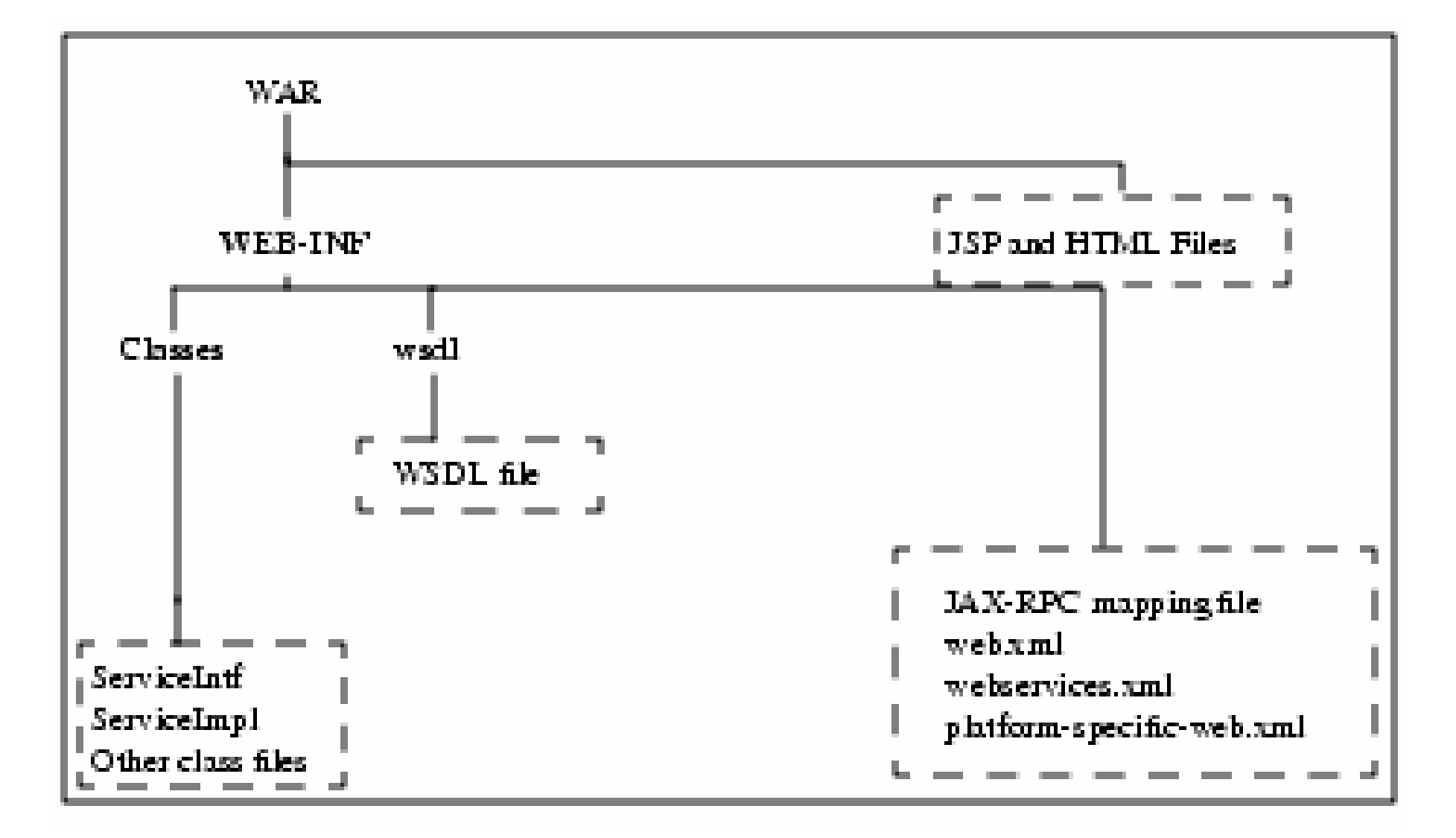

PPARC Summer School, May 2005